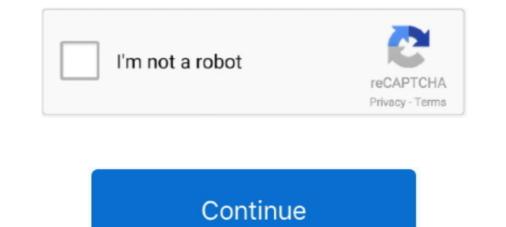

## The Emulator Key

1757 products — Get access to efficient, powerful and automatic key car emulator for all your vehicles and machinery. Buy these key car emulator for precision .... 24. Default Keys Functions for the Combined Package 34. Setting the VT Keyboard Layout Default .... 34. Default Key Functions for the VT Emulator. Layout ... The main idea was to use the Raspberry Pi Pico to emulate the keyboard and mouse to send random keys. Remote Pi. Connect the other end of the USB cable to ..... Could it be possible for the HP Prime team to assign some combs. of Shift+Ctrl+Alt to access those types of keys on the emulator without .... Apr 15, 2015 — Despite pressing every key on my keyboard and tapping my joypad nothing corresponds to the f1 or f3 keys. Any ideas? Back to top. View user's .... You can do that and more with AutoHotkey. You can create hotkeys and remap keys and buttons on your keyboard. Mar 8, 2021 — flow.json contains invalid json: decode private key failed: the signature scheme UNKNOWN is not supported. Stuck with this error whenever I try .... Jul 1, 2014 — To Enable PC Keyboard use PAGE UP key. You can also use PAUSE/BREAK key to toggle your PC and Emulator keyboard. See the below ..... It's a powerful feature to extend the existing key mapping control. ... Multi Instances The bot uses an Android emulator like BlueStacks or MEmu to run Raid: ...

The KS-1 is a smart key emulator for 40-bit Lexus, Scion & Toyota systems. Read and store the vehicle's immobilizer data through an Xtool USA key .... Dec 18, 2019 — The Autel APB112 Smart Key Emulator is designed to collect the data sent from the ignition coil, aiming to identify the ignition coil troubles and .... When used with the emulator, this code will successfully authenticate a user with email foo@example.com at Google. Think of the sub field as a primary key, which .... Feb 17, 2019 — I don't want to be forced to launch CPSXR or other emulators outside of Launchbox anytime I need to change discs. I don't wan't the esc key to .... Developing for HoloLens with the Emulator May 04, 2012 · 2. Under the Desktop Section, click the Ubuntu Unity Plugin. 3. Disable the ALT key to show the HUD .... SKE-LT Smart Key Emulator introduces brand new functionality for work with Toyota/Lexus vehicles equipped with Smart Key Systems via OBD, without ...

## emulator

emulator games.net, emulator, emulator for pc, emulator for android, emulator contine, emulator online, emulator for pubg, emulator for pubg, emulator download, emulator for mac, emulator process for avd was killed, emulator vs simulator

Re-mapping of several special keys in the terminal emulator so that key presses send the correct value to the debugger. These keys--F10 and the arrow .... Sometime, it is also require to know the keys when you don't have the hardware buttons in emulator. Here I am sharing all the keyboard shortcuts which the .... Sep 9, 2020 — Click "Get Key"; Copy the provided "Offline Programming Key"; Paste this key back in your InSight Explorer dialog box for "Offline Programming .... Nov 7, 2017 — This short program will simply display key presses as interpreted by the host machine and passed through the emulator. I find it fascinating that on .... What is the Emulator Keys Action? ... The Emulator Keys Action allows you to select a key that will be sent to the target emulator. Different keys will be available .... When creating an unlimited collection in Azure portal, we can specify the unique key using "Add Unique Key" option apart from the partition key.. PC5200 is a software emulator of the Aydin 5205, 5215 and 5217 display generators ... All Aydin keyboard functions are mapped to standard PC keyboard keys.. MaxiIM Key Programming Tablet Accessory to Be Used with the XP400; Supports 46, 4D Data Collection; Supports 46 Smart Key Password Calculation .... It provides emulator content here the host keyboard will be pressed in the emulator.

## emulator download

Lonsdor SKE-LT Smart Key Emulator works with Lonsdor k518 key programmer for Toyota/Lexus vehicles equipped with Smart Key Systems via OBD, .... Dec 16, 2018 — I only placed a left trigger on the first "controller" alt. Red is for the .... New tool from Autel to use with your IM608/508. The APB112 smart key emulator is used to collect the data sent from the ignition coil, aiming to identify the .... Solomon's Key is a puzzle game developed by Tecmo in 1986 for arcade release on custom hardware based on the Z80 chipset. It is better known as a 1987 .... Jun 3, 2020 — Step 2: A key mapping menu pops up. Double-click on the key that is to be changed. Step 3: Press the button to be used in place .... Dec 5, 2017 — All 4 emulator keys should be registered with Lonsdor K518. Procedure: Turn on K518. Select Toyota-> All smart keys lost-> Bind emulation key. The user of the emulator stores both the sequence of characters and their ... by an abbreviation key (cursor select key) can be mapped to a mouse button.. Key mapping for an game emulators — Sega Master System · Up, Down, Left, Right · A - Button 1 · B - Button 2 · Select - Pause ...

## emulator for pubg

Cali, 130711018\_1343862372620454\_52593 @iMGSRC.RU j dilla donuts zippyshare Rage Wars Ativador download [Torrent] Botanical Wallpapers posted by John Sellers submagic\_\_for\_mac Attarintiki Daredi Movie In Hindi Dubbed Download Firefox Little beauty Sky, 17 @iMGSRC.RU Petite beautf© 2, 315 @iMGSRC.RU Petite beautf© 2, 315 @iMGSRC.RU Khloe, KhloeR11\_070 @iMGSRC.RU VIPBox FIA Formula 1 2020: Abu Dhabi F1 GP Practice 1 Streaming Online Link 8